Государственное автономное профессиональное образовательное учреждение Чувашской Республики «Алатырский технологический колледж» Министерства образования и молодежной политики Чувашской Республики

## **РАБОЧАЯ ПРОГРАММА УЧЕБНОЙ ДИСЦИПЛИНЫ**

### **ЕН.02 ИНФОРМАЦИОННЫЕ ТЕХНОЛОГИИ В ПРОФЕССИОНАЛЬНОЙ ДЕЯТЕЛЬНОСТИ**

**для специальности 21.02.05 Земельно – имущественные отношения**

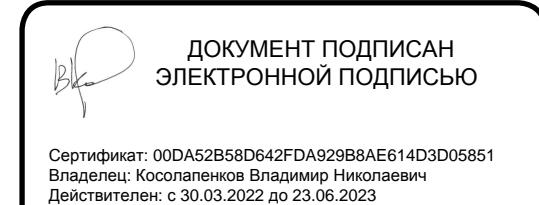

**Алатырь 2022 г.**

Разработана в соответствии с требованиями Федерального государственного образовательного стандарта по специальности среднего профессионального образования 21.02.05 Земельно – имущественные отношения

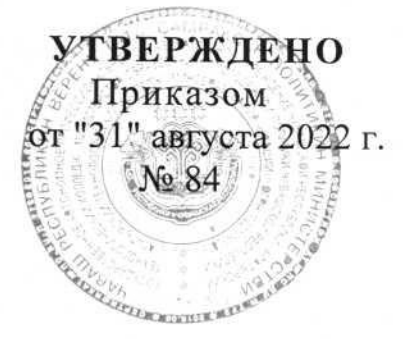

#### **РЕКОМЕНДОВАНО**

Экспертным советом ОУ Протокол от " 30" августа 2022 г. № 1 Председатель Экспертного совета \_\_\_\_\_\_\_\_\_\_ /В.Н. Пичугин/

### **СОГЛАСОВАНО**

Еремина Людмила Яковлевна, главный бухгалтер ООО УК «Горжилком» ФИО, должность, место работы " 29"августа 2022 г.

#### **РАССМОТРЕНО и ОДОБРЕНО**

на заседании ПЦК общих гуманитарных и социально экономических дисциплин Протокол от " 29 " августа 2022 г. № 1 Председатель ПЦК: \_\_\_\_\_\_\_\_\_\_/О.Г.Алешина/

Разработчик: Семенова Е.В., преподаватель информационных технологий " 27 " августа 2022 г.

# **СОДЕРЖАНИЕ**

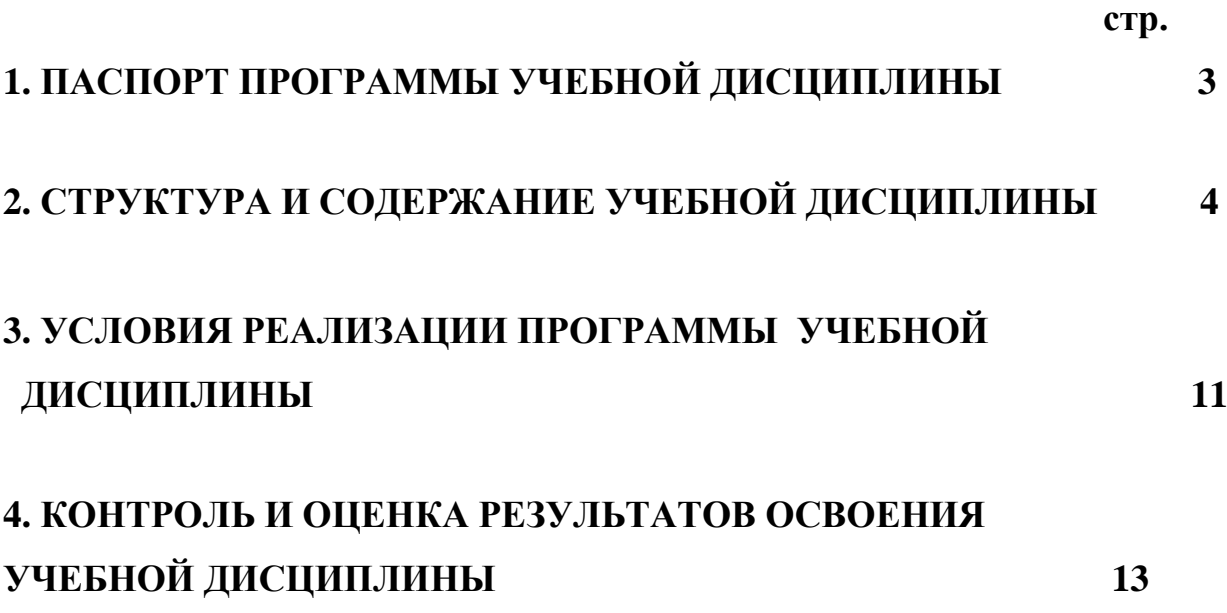

### 1. ПАСПОРТ РАБОЧЕЙ ПРОГРАММЫ УЧЕБНОЙ ДИСЦИПЛИНЫ Информационные технологии в профессиональной деятельности

#### 1.1. Область применения программы

Рабочая программа учебной дисциплины является частью основной профессиональной образовательной программы в соответствии с ФГОС по специальности 21.02.05 Земельно - имущественные отношения

1.2. Место учебной дисциплины в структуре основной профессиональной математический образовательной программы:  $\overline{u}$ обший естественнонаучный цикл ЕН.02

1.3. Цели и задачи учебной дисциплины - требования к результатам освоения дисциплины:

В результате освоения учебной дисциплины обучающийся должен уметь:

информационные ресурсы использовать ДЛЯ поиска хранения  $\mathbf{M}$ информации;

- обрабатывать текстовую и табличную информацию;

- использовать деловую графику и мультимедиа - информацию;

презентации; применять антивирусные средства создавать зашиты информации;

- читать (интерпретировать) интерфейс специализированного программного обеспечения, находить контекстную помощь, работать с документацией;

применять специализированное программное обеспечение для сбора,  $\mathbf{L}^{\mathbf{r}}$ хранения и обработки информации в соответствии с изучаемыми профессиональными модулями;

- пользоваться автоматизированными системами делопроизводства;

- применять методы и средства защиты информации.

В результате освоения учебной дисциплины обучающийся должен знать:

- основные методы и средства обработки, хранения, передачи и накопления информации;
- назначение, состав, основные характеристики компьютера;
- основные компоненты компьютерных сетей, принципы пакетной передачи данных, организацию межсетевого взаимодействия;
- назначение и принципы использования системного и прикладного программного обеспечения:
- технологию поиска информации  $\overline{B}$ информационно телекоммуникационной сети "Интернет" (далее - сеть Интернет);

- принципы защиты информации от несанкционированного доступа;

правовые аспекты использования информационных технологий  $\overline{M}$ программного обеспечения;

- основные понятия автоматизированной обработки информации;

- назначение, принципы организации и эксплуатации информационных систем;

- основные угрозы и методы обеспечения информационной безопасности.

В результате освоения учебной дисциплины обучающийся должен обладать общими компетенциями: ОК 1 – 10

ОК 1. Понимать сущность и социальную значимость своей будущей профессии, проявлять к ней устойчивый интерес.

ОК 2. Анализировать социально-экономические и политические проблемы и процессы, использовать методы гуманитарно-социологических наук в различных видах профессиональной и социальной деятельности.

ОК 3. Организовывать свою собственную деятельность, определять методы и способы выполнения профессиональных задач, оценивать их эффективность и качество.

ОК 4. Решать проблемы, оценивать риски и принимать решения в нестандартных ситуациях.

ОК 5. Осуществлять поиск, анализ и оценку информации, необходимой для постановки и решения профессиональных задач, профессионального и личностного развития.

ОК 6. Работать в коллективе и команде, обеспечивать ее сплочение, эффективно общаться с коллегами, руководством, потребителями.

ОК 7. Самостоятельно определять задачи профессионального и личностного развития, заниматься самообразованием, осознанно планировать повышение квалификации.

ОК 8. Быть готовым к смене технологий в профессиональной деятельности.

ОК 9. Уважительно и бережно относиться к историческому наследию и культурным традициям, толерантно воспринимать социальные и культурные традиции.

ОК 10. Соблюдать правила техники безопасности, нести ответственность за организацию мероприятий по обеспечению безопасности труда.

В результате освоения учебной дисциплины обучающийся должен обладать профессиональными компетенциями: ПК 1.1 – 1.5; 2.1 – 2.5, 3.1 –  $3.5, 4.1 - 4.6.$ 

ПК 1.1. Составлять земельный баланс района.

ПК 1.2. Подготавливать документацию, необходимую для принятия управленческих решений по эксплуатации и развитию территорий.

ПК 1.3. Готовить предложения по определению экономической эффективности использования имеющегося недвижимого имущества.

ПК 1.4. Участвовать в проектировании и анализе социальноэкономического развития территории.

ПК 1.5. Осуществлять мониторинг земель территории.

ПК 2.1. Выполнять комплекс кадастровых процедур.

ПК 2.2. Определять кадастровую стоимость земель.

ПК 2.3. Выполнять кадастровую съемку.

ПК 2.4. Осуществлять кадастровый и технический учет объектов недвижимости.

ПК 2.5. Формировать кадастровое дело.

ПК 3.1. Выполнять работы по картографо-геодезическому обеспечению территорий, создавать графические материалы.

ПК 3.2. Использовать государственные геодезические сети и иные сети для производства картографо-геодезических работ.

ПК 3.3. Использовать в практической деятельности геоинформационные системы.

ПК 3.4. Определять координаты границ земельных участков и вычислять их площади.

ПК 3.5. Выполнять поверку и юстировку геодезических приборов и инструментов.

ПК 4.1. Осуществлять сбор и обработку необходимой и достаточной информации об объекте оценки и аналогичных объектах.

ПК 4.2. Производить расчеты по оценке объекта оценки на основе применимых подходов и методов оценки.

ПК 4.3. Обобщать результаты, полученные подходами, и давать обоснованное заключение об итоговой величине стоимости объекта оценки.

ПК 4.4. Рассчитывать сметную стоимость зданий и сооружений в соответствии с действующими нормативами и применяемыми методиками.

ПК 4.5. Классифицировать здания и сооружения в соответствии с принятой типологией.

ПК 4.6. Оформлять оценочную документацию в соответствии с требованиями нормативных актов, регулирующих правоотношения в этой области.

#### **1.4. Количество часов на освоение программы дисциплины:**

максимальной учебной нагрузки обучающегося 150 часов, в том числе:

обязательной аудиторной учебной нагрузки обучающегося 100 часов; самостоятельной работы обучающегося 50 часов.

### **2. СТРУКТУРА И СОДЕРЖАНИЕ УЧЕБНОЙ ДИСЦИПЛИНЫ**

# **2.1. Объем учебной дисциплины и виды учебной работы**

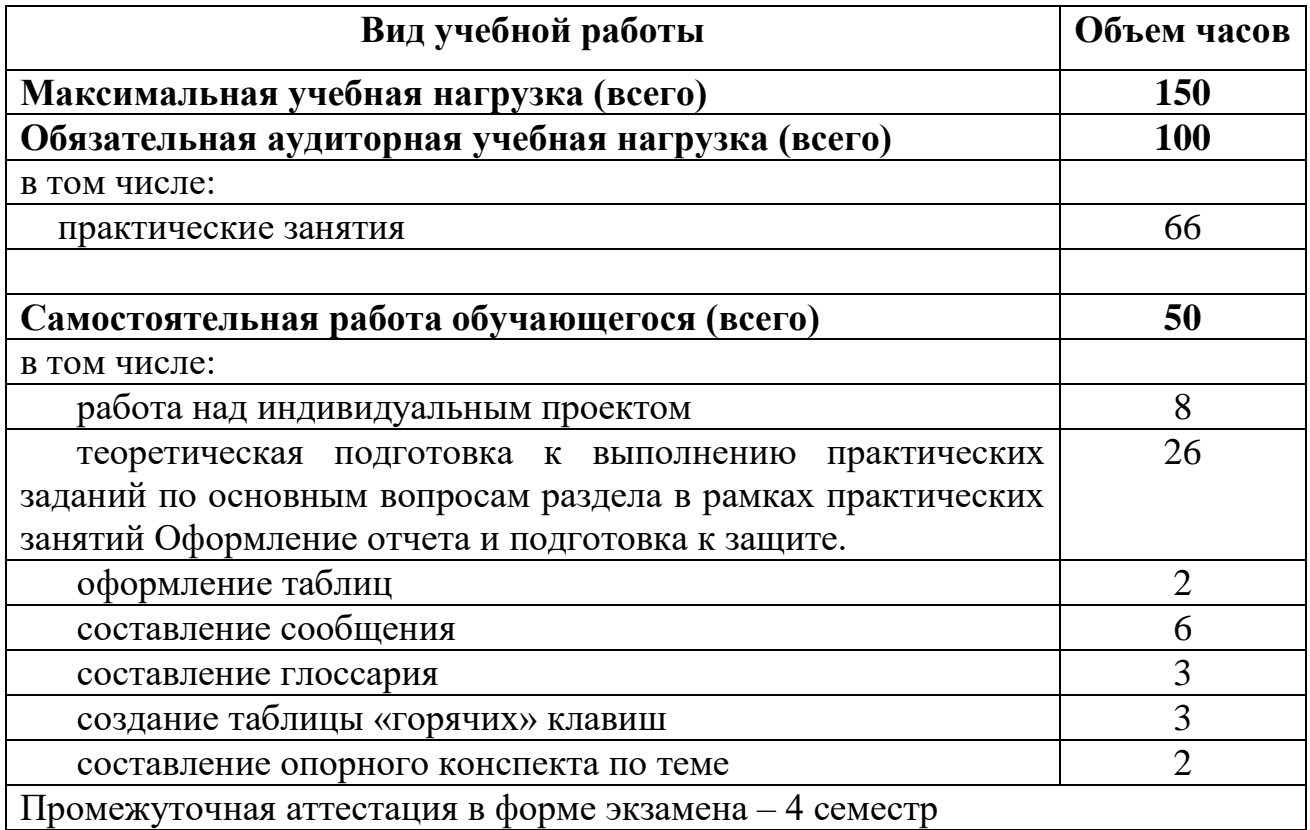

## **2.2. Тематический план и содержание учебной дисциплины «Информационные технологии в профессиональной деятельности»**

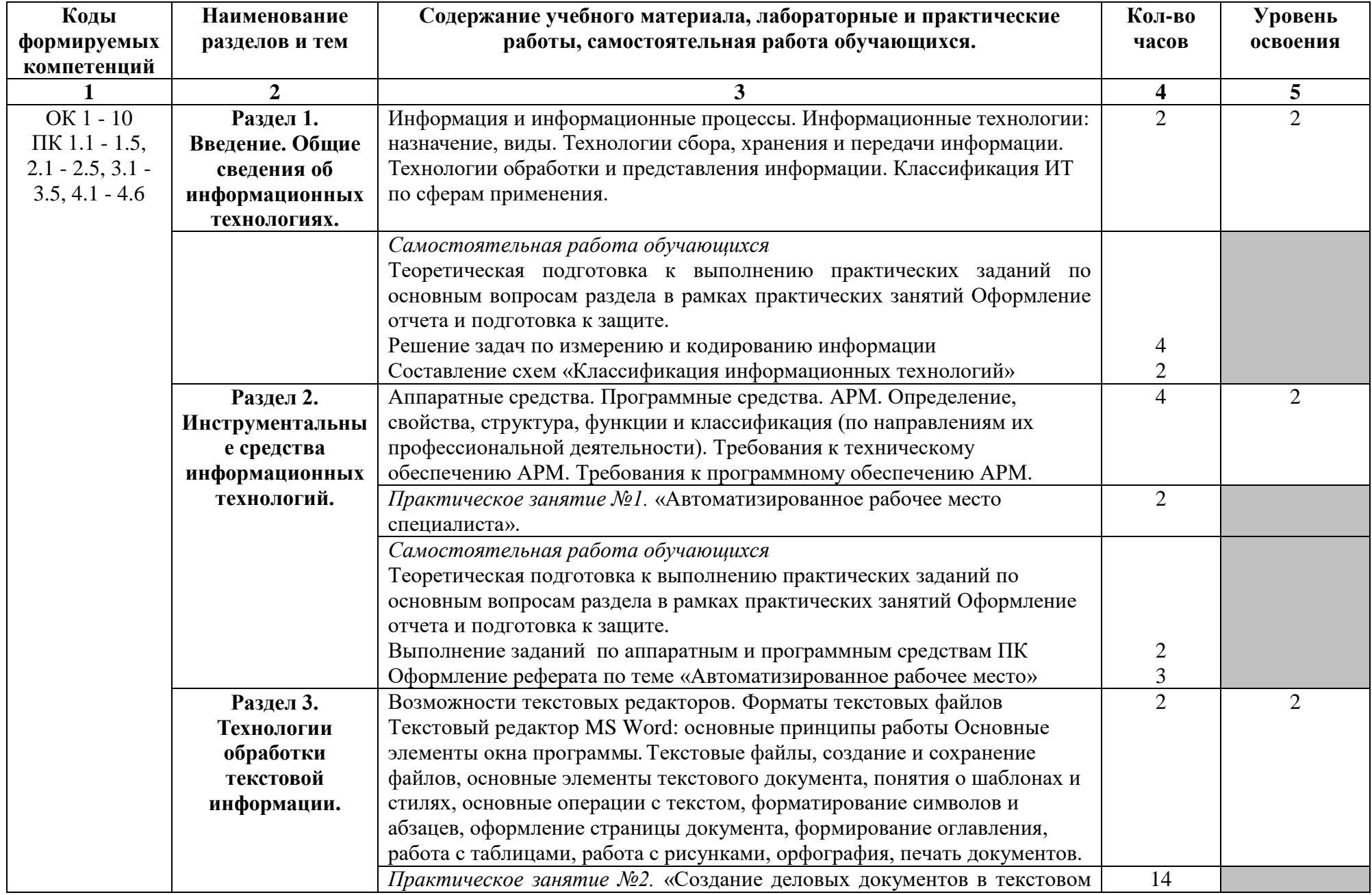

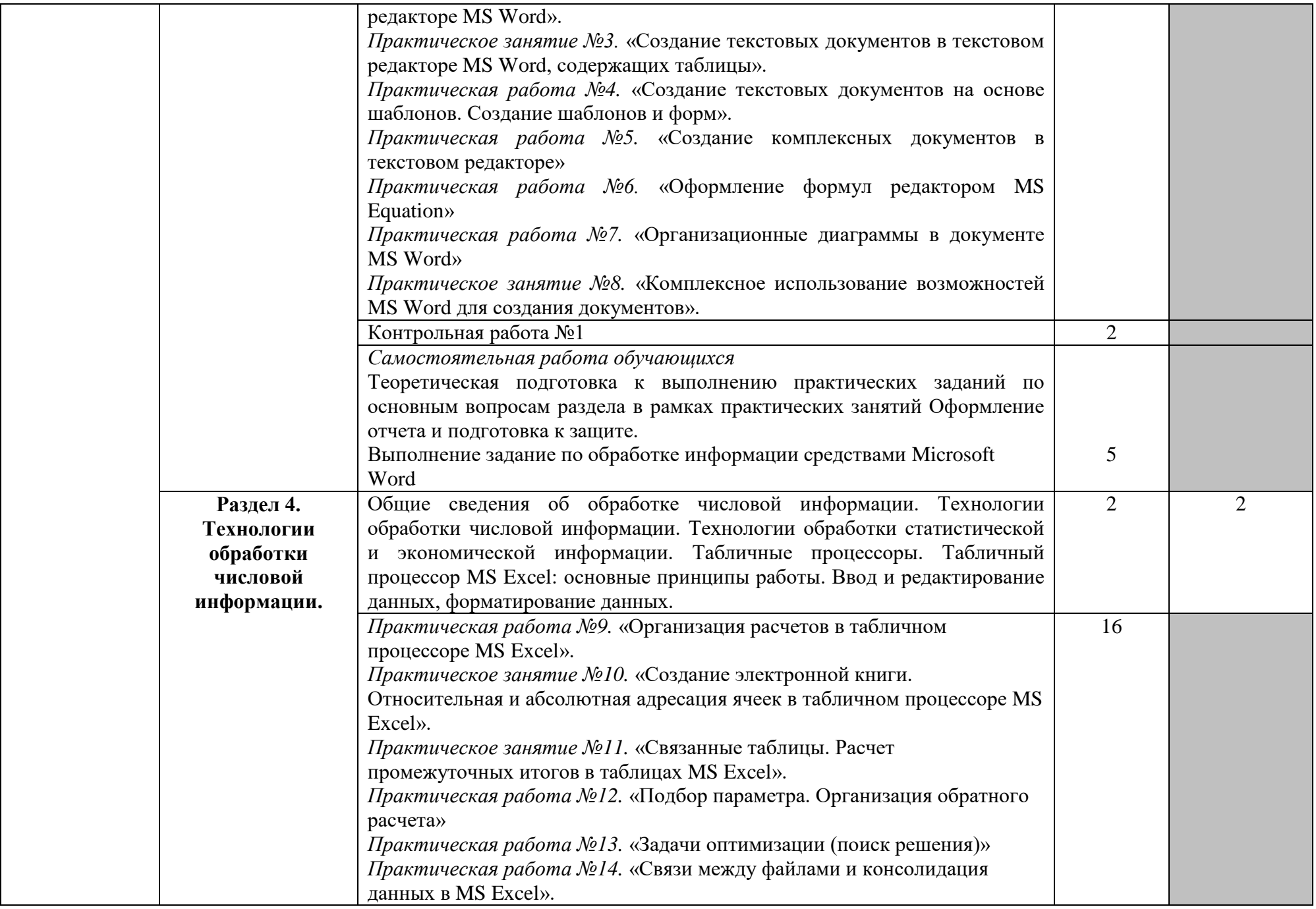

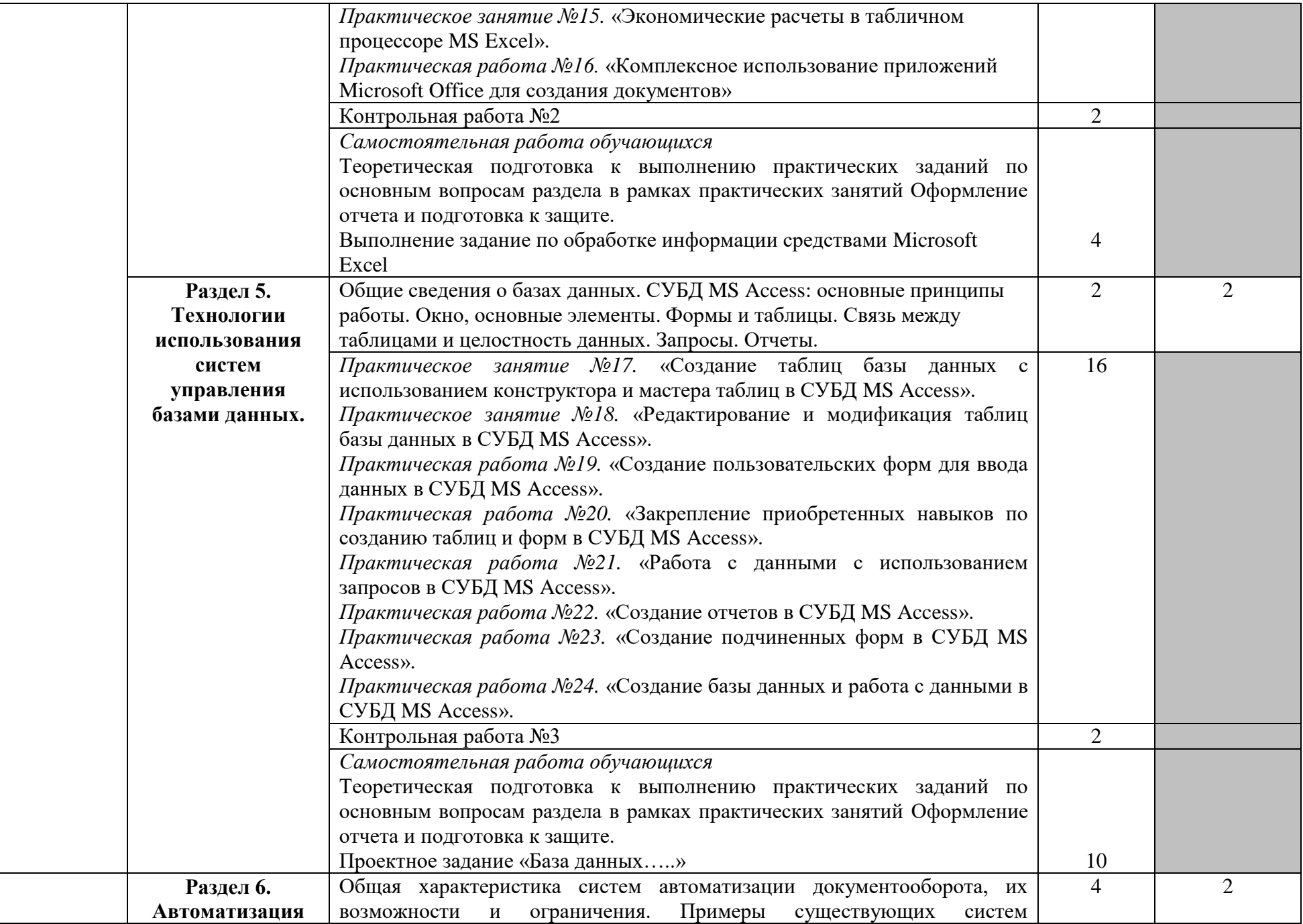

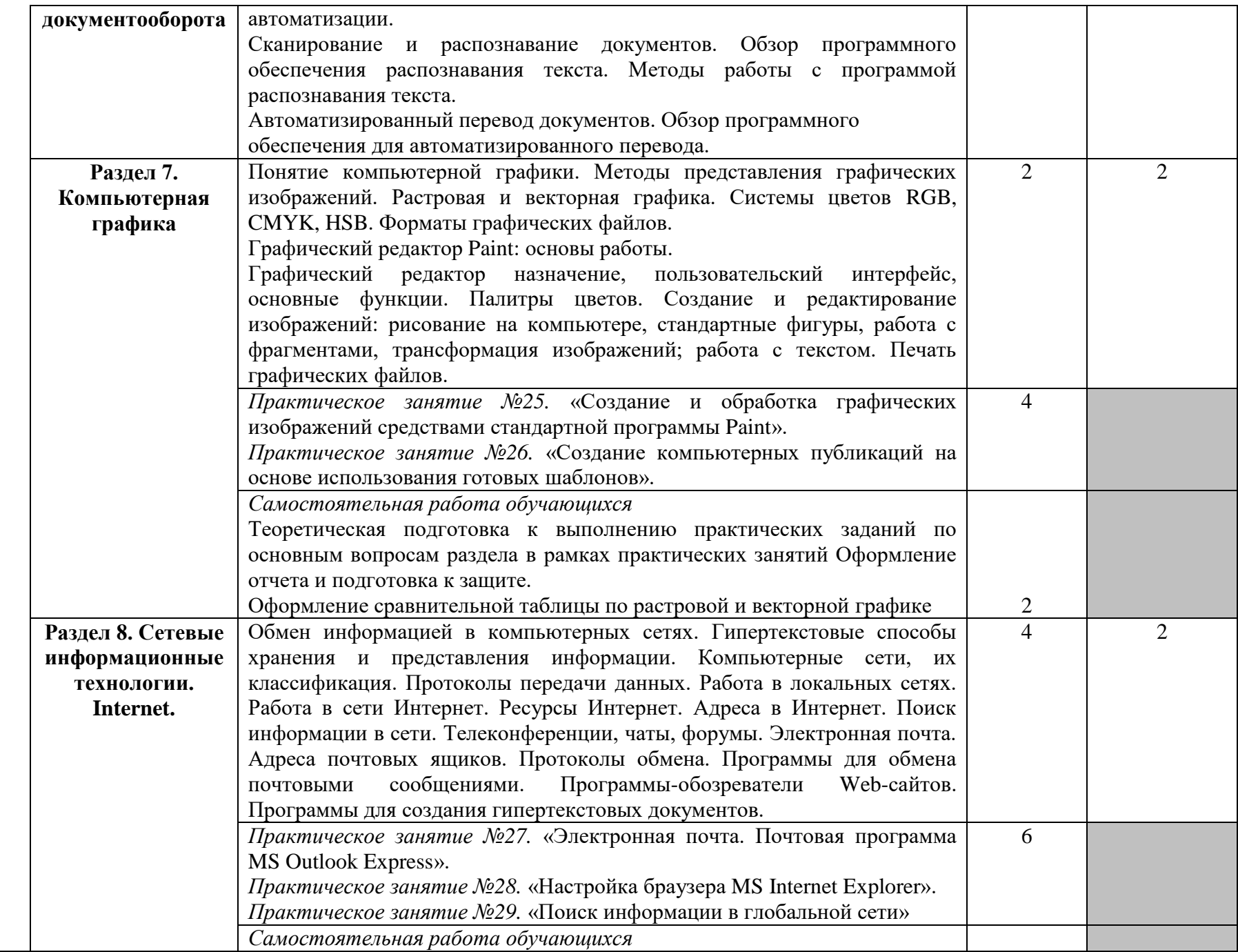

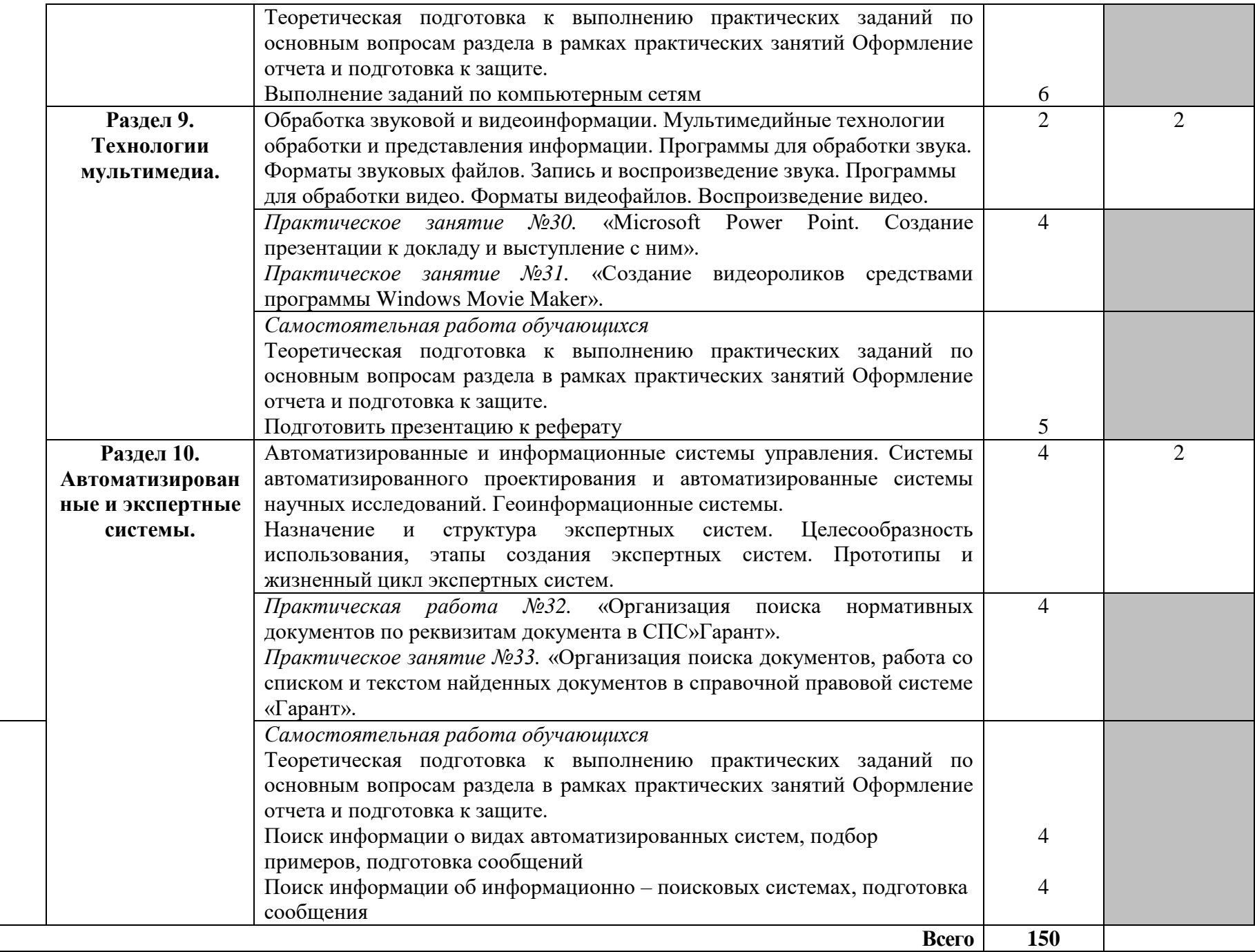

### **3. УСЛОВИЯ РЕАЛИЗАЦИИ УЧЕБНОЙ ДИСЦИПЛИНЫ**

### **3.1. Требования к минимальному материально-техническому обеспечению**

Реализация учебной дисциплины осуществляется в учебном кабинете «Информационные технологии в профессиональной деятельности».

Оборудование учебного кабинета:

- посадочные места по количеству обучающихся;
- рабочее место преподавателя;
- стендовый материал;
- учебно–методический комплекс «Информационные технологии», рабочая программа, календарно тематический план;
- библиотечный фонд;
- дидактические материалы;
- методические материалы;
- наглядные пособия.

Технические средства обучения:

- персональные компьютеры, соединенные в локальную;
- периферийное оборудование: принтер, сканер и др.;
- проектор;
- мультемедийный экран;
- пакет программ Microsoft Office;
- программы воспроизведения видео и аудиоинформации: WindowsMediaPlayer, Winamp;
- программа Outlook Express;
- антивирусная программа;
- система автоматизированного проектирования;
- программа-переводчик;
- простая геоинформационная система;
- программа-переводчик;
- браузер (входит в состав операционных систем или др.);
- справочная правовая система Консультант Плюс;
- графический редактор;
- программа интерактивного общения.

### **3.2. Информационное обеспечение обучения**

### **Перечень учебных изданий, Интернет-ресурсов, дополнительной литературы**

### **Основные источники:**

- 1. Михеева Е.В. Информационные технологии в профессиональной деятельности: учеб. пособие для сред. проф. образования / Е.В. Михеева. – 4-е изд., стер. – М.: Издательский центр «Академия», 2019.
- 2. Михеева Е.В. Практикум по информатике: учеб. пособие для сред. проф. образования / Е.В. Михеева. – 4-е изд., стер. – М.: Издательский центр «Академия», 2019.
- 3. Михеева Е.В. Практикум по информационным технологиям в профессиональной деятельности: учеб. пособие для сред. проф. образования / Е.В. Михеева. – 4-е изд., стер. – М.: Издательский центр «Академия», 2019.

### **Дополнительные источники:**

- 1. Коцюбинский А.О.,Грошев С.В. Excel для бухгалтера в примерах. М.: ЗАО «Издательский Дом «Главбух», 2018.
- 2. Уваров В.М. Практикум по основам информатики и вычислительной техники: Учеб. пособие для нач. проф. образования / В.М. Уваров, Л.А. Силакова, Н.Е. Красникова. – М.: Издательский центр «Академия», 2018.
- 3. Краевский В.В., [Бережнова Е.В.,](http://www.biblion.ru/author/147693/) Основы учебно-исследовательской деятельности студентов, учебник для студентов средних учебных заведений, 2018 г.

### **Интернет-ресурсы:**

- 1. [http://iit.metodist.ru](http://iit.metodist.ru/) Информатика и информационные технологии: cайт лаборатории информатики МИОО.
- 2. [http://www.intuit.ru](http://www.intuit.ru/) Интернет-университет информационных технологий (ИНТУИТ.ру).
- 3. [http://test.specialist.ru](http://test.specialist.ru/) Онлайн-тестирование и сертификация по информационным технологиям.
- 4. [http://www.iteach.ru](http://www.iteach.ru/) Программа Intel «Обучение для будущего».
- 5. [http://www.rusedu.info](http://www.rusedu.info/) Сайт RusEdu: информационные технологии в образовании.
- 6. [http://edu.ascon.ru](http://edu.ascon.ru/) Система автоматизированного проектирования КОМПАС-3D в образовании.
- 7. [http://www.osp.ru](http://www.osp.ru/) Открытые системы: издания по информационным технологиям.
- 8. [http://www.konkurskit.ru](http://www.konkurskit.ru/) Конкурс-олимпиада «КИТ компьютеры, информатика, технологии».
- 9. [http://www.olympiads.ru](http://www.olympiads.ru/) Олимпиадная информатика.

### **4. КОНТРОЛЬ И ОЦЕНКА РЕЗУЛЬТАТОВ ОСВОЕНИЯ УЧЕБНОЙ ДИСЦИПЛИНЫ**

**Контроль и оценка** результатов освоения учебной дисциплины осуществляется преподавателем в процессе проведения практических работ, тестирования, а также выполнения обучающимися индивидуальных заданий.

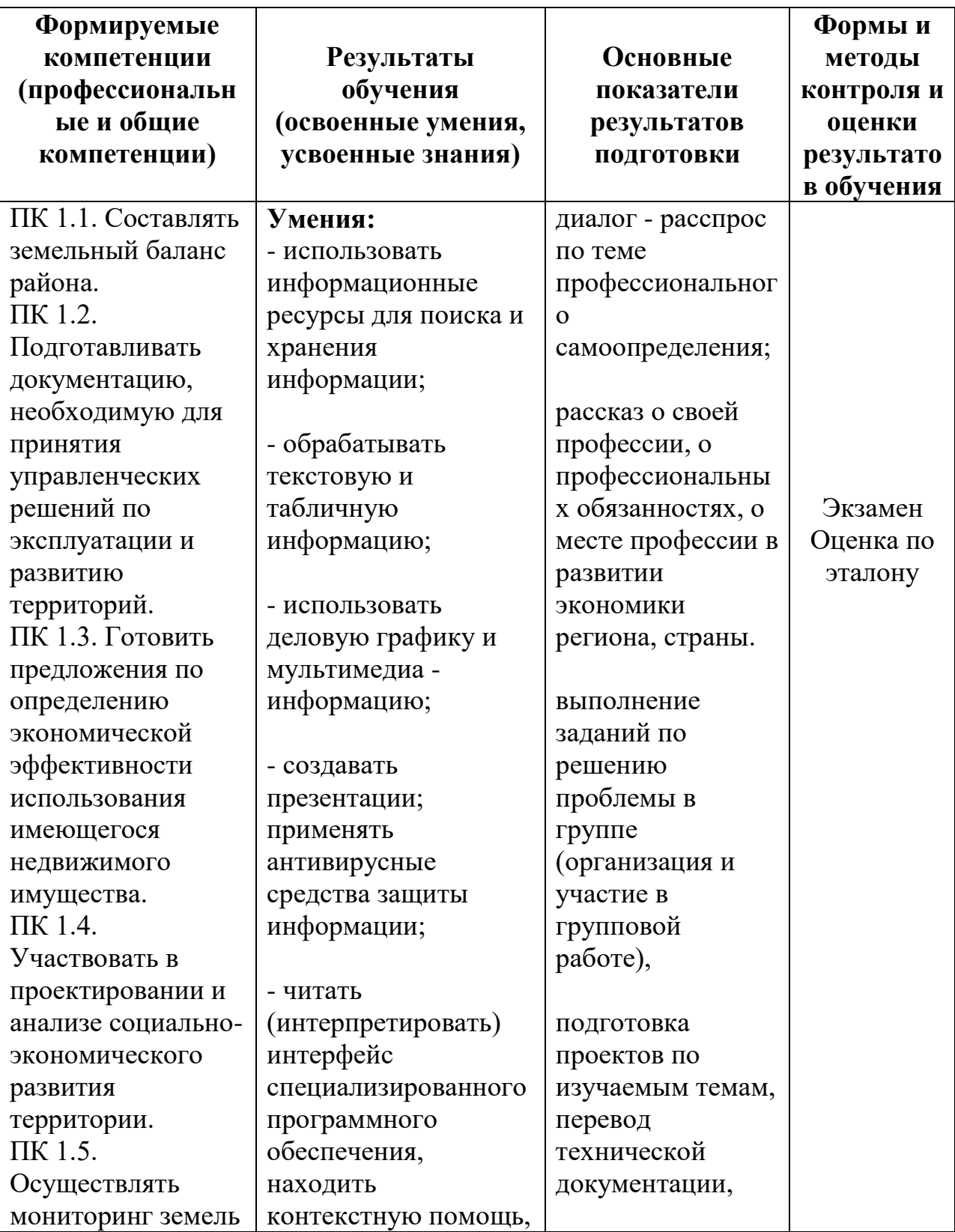

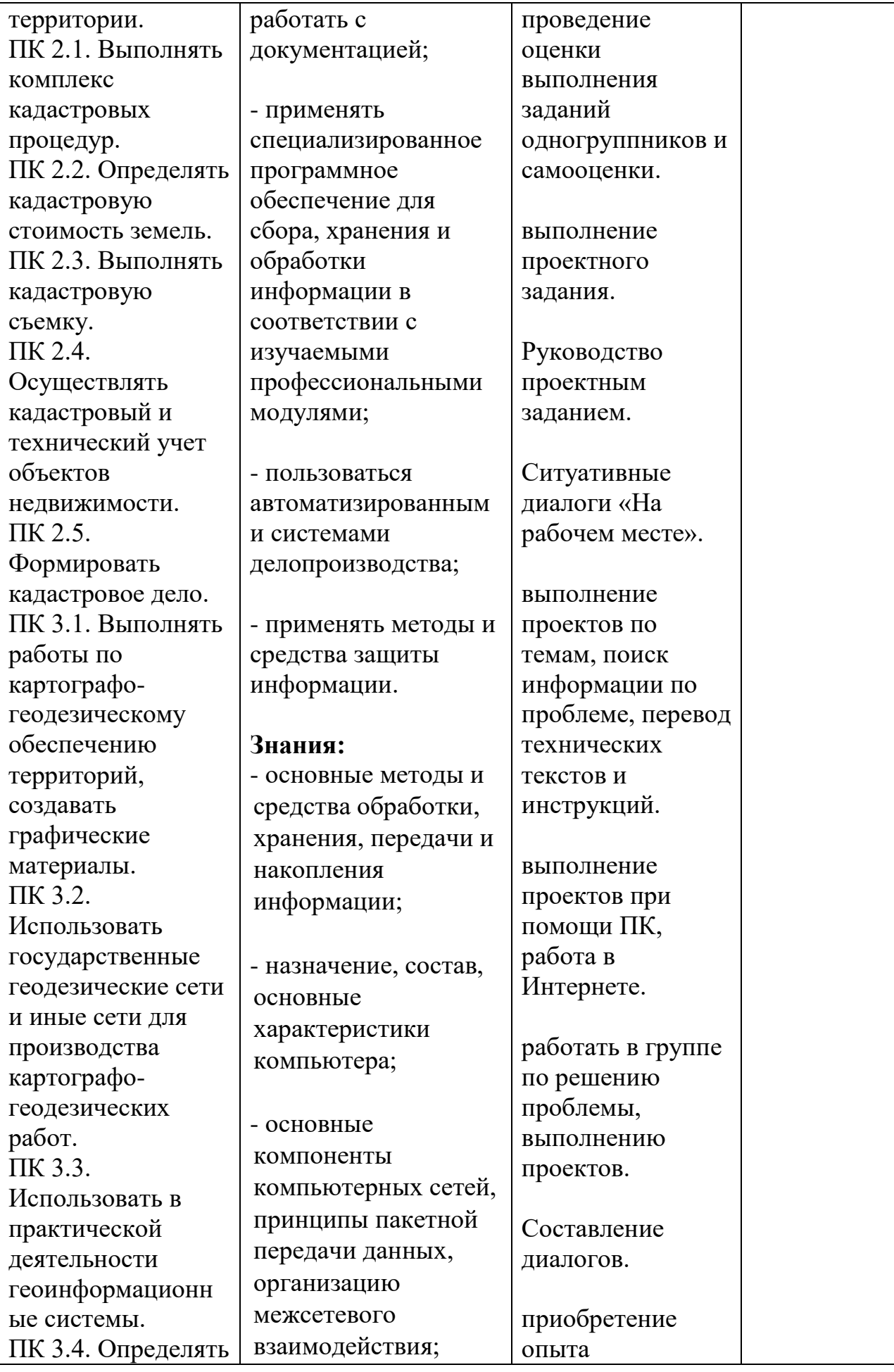

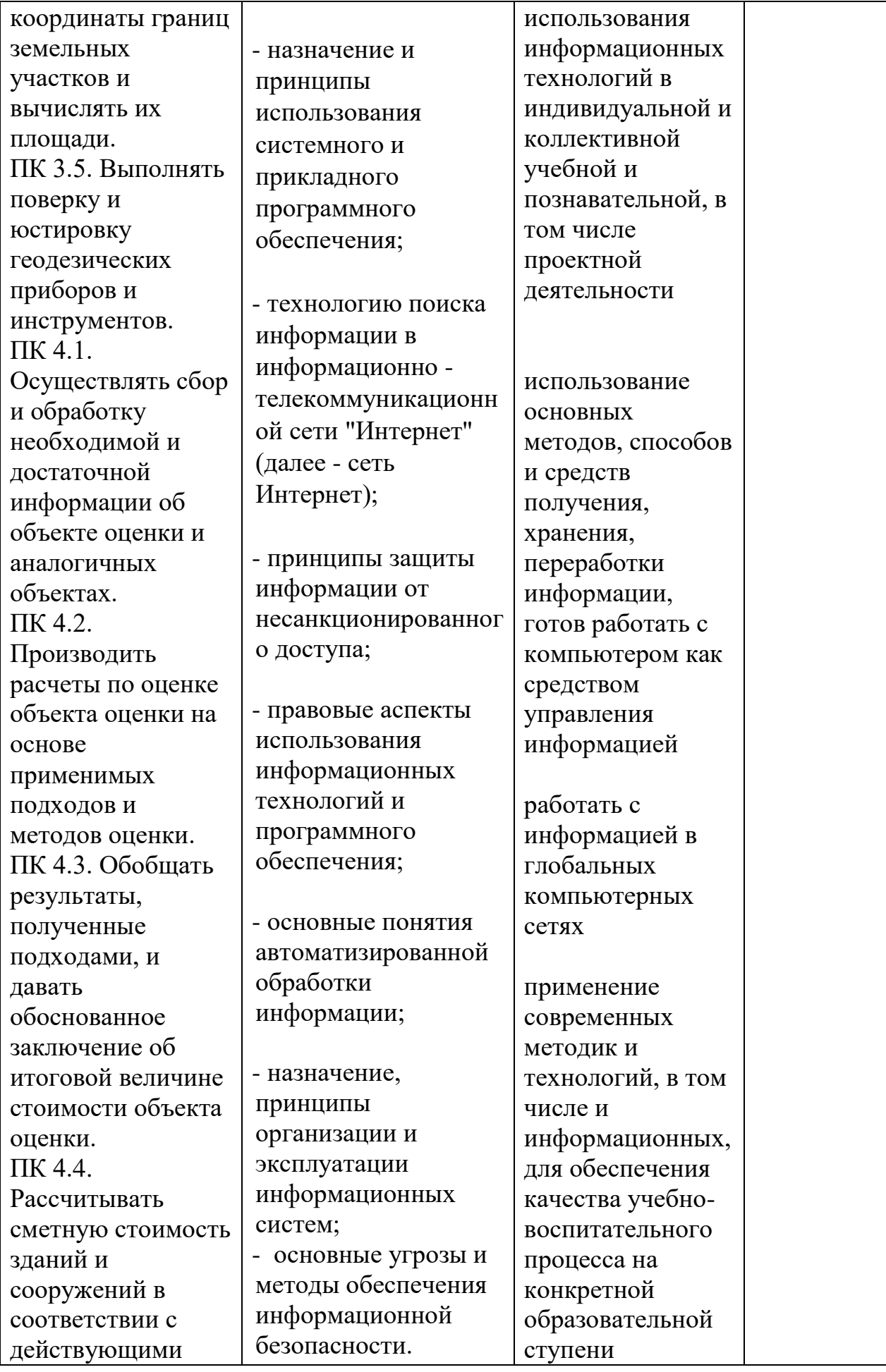

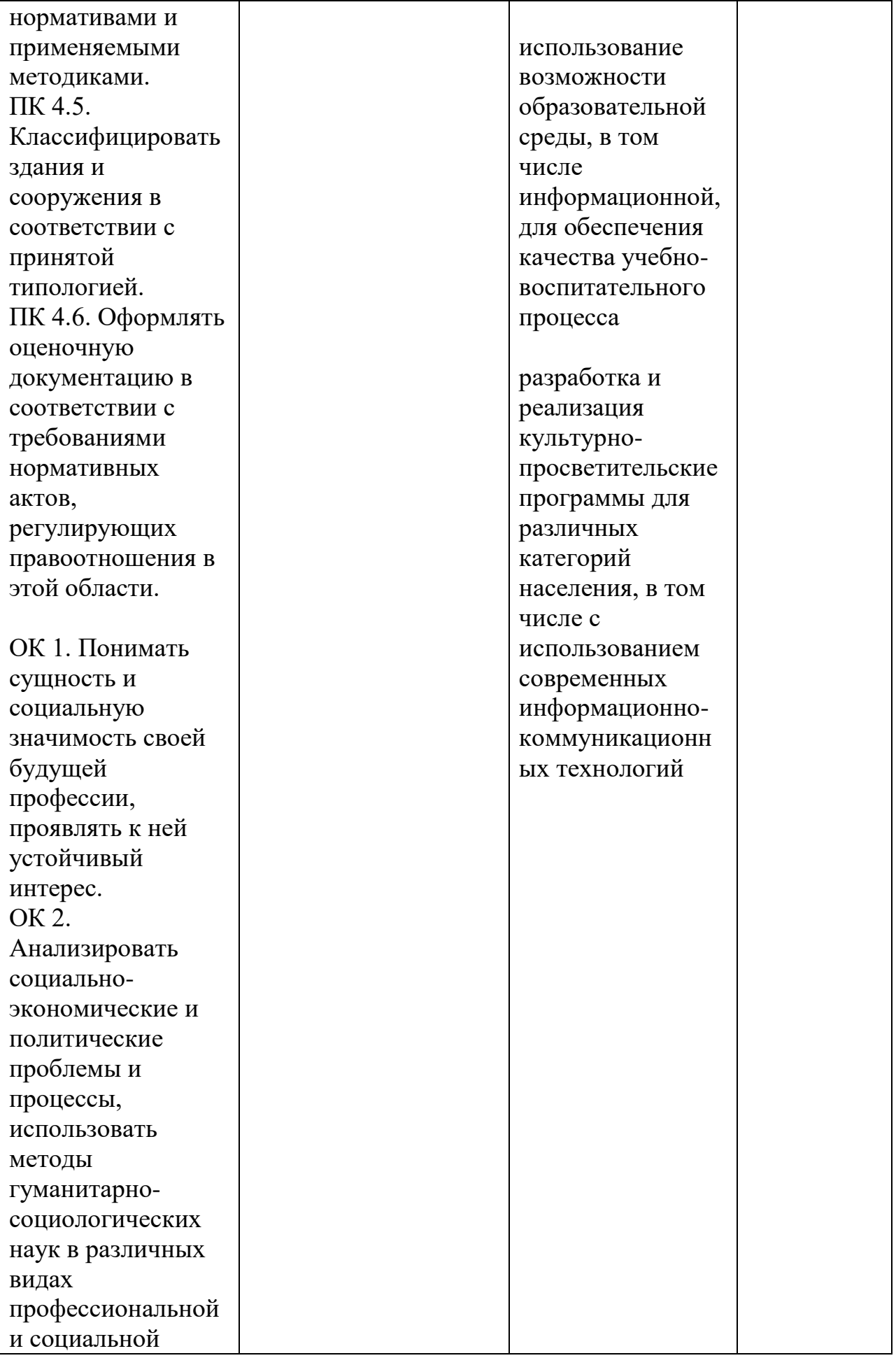

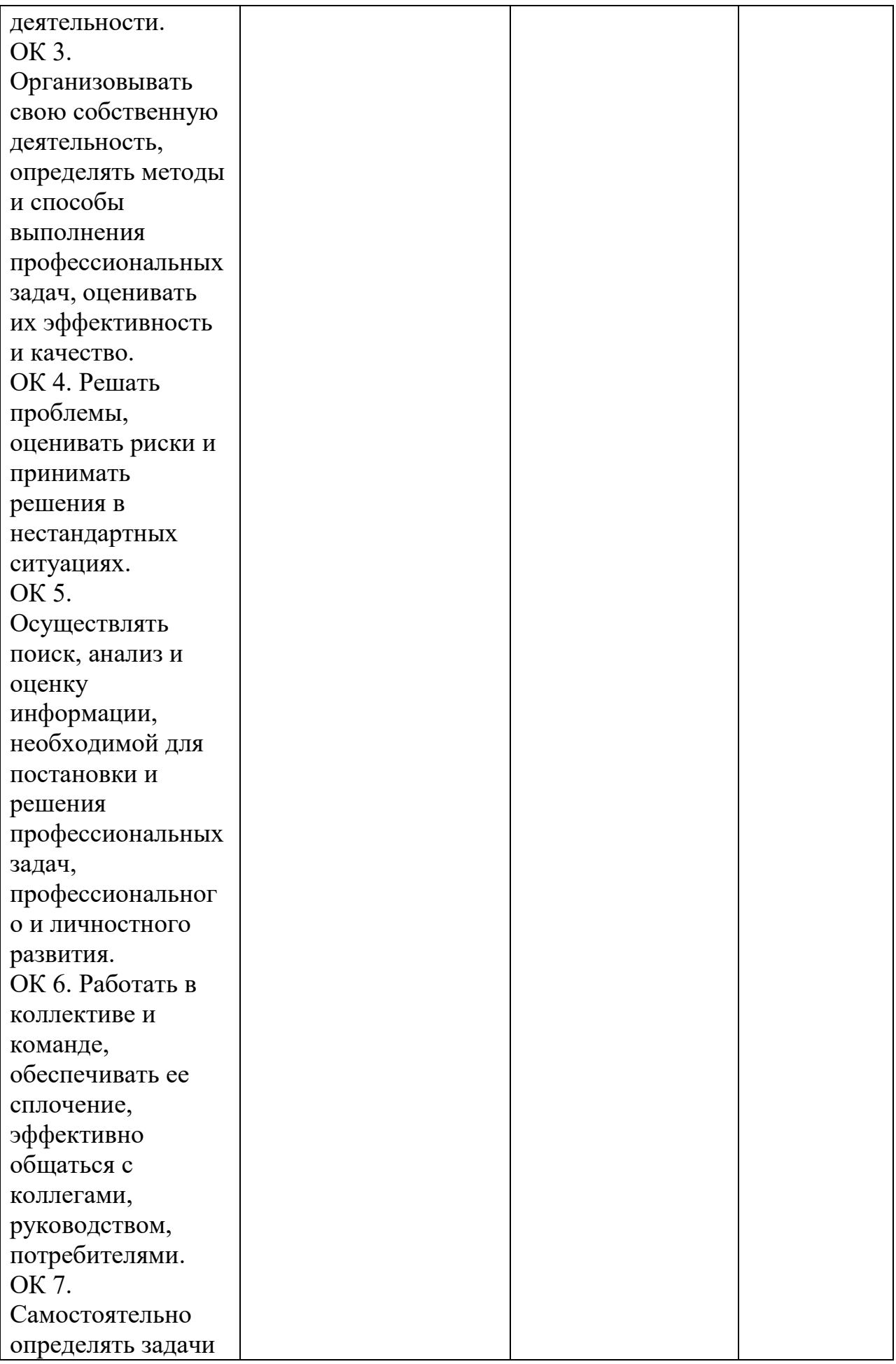

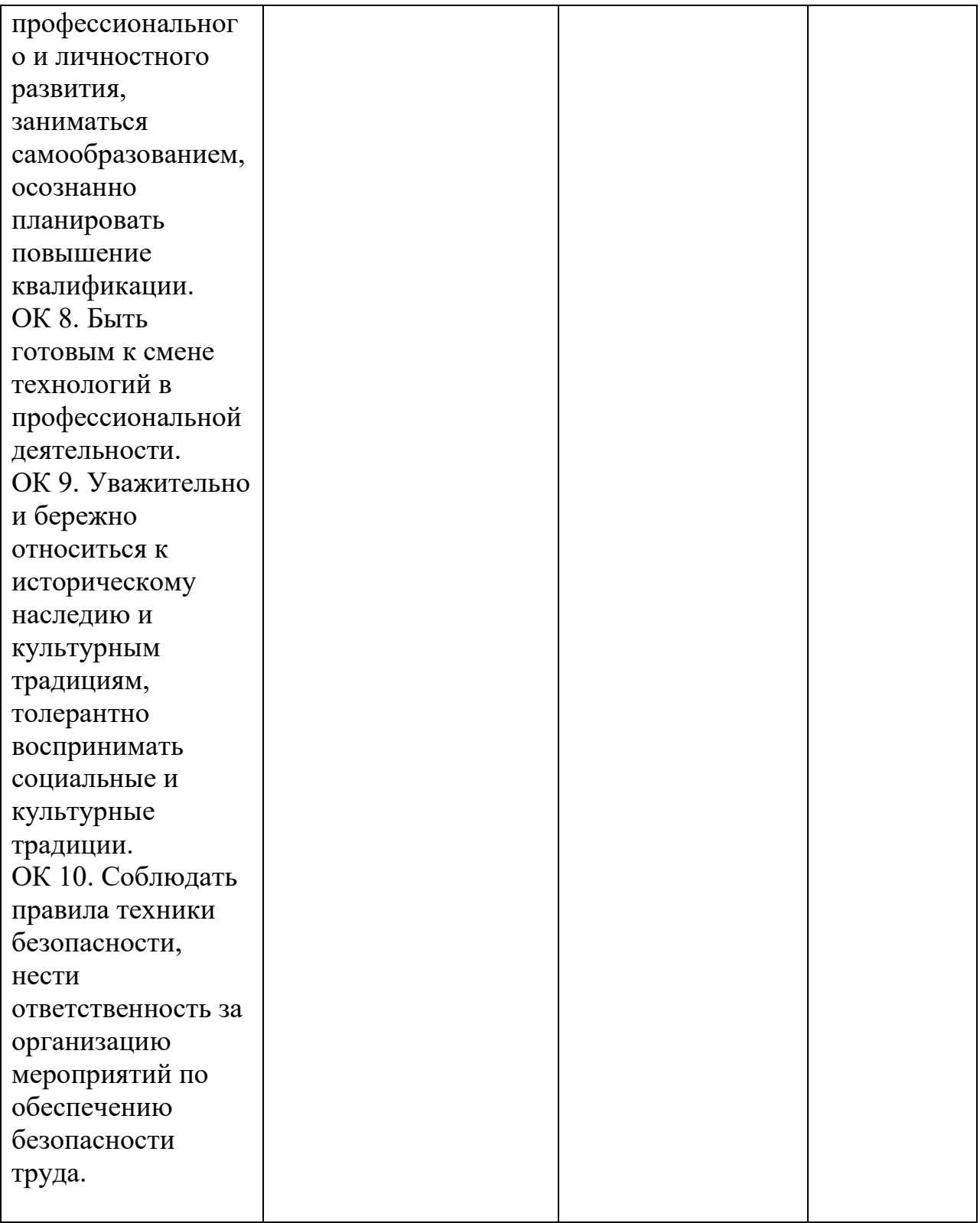

#### **Распределение типов контрольных заданий при текущем контроле знаний и на промежуточной аттестации**

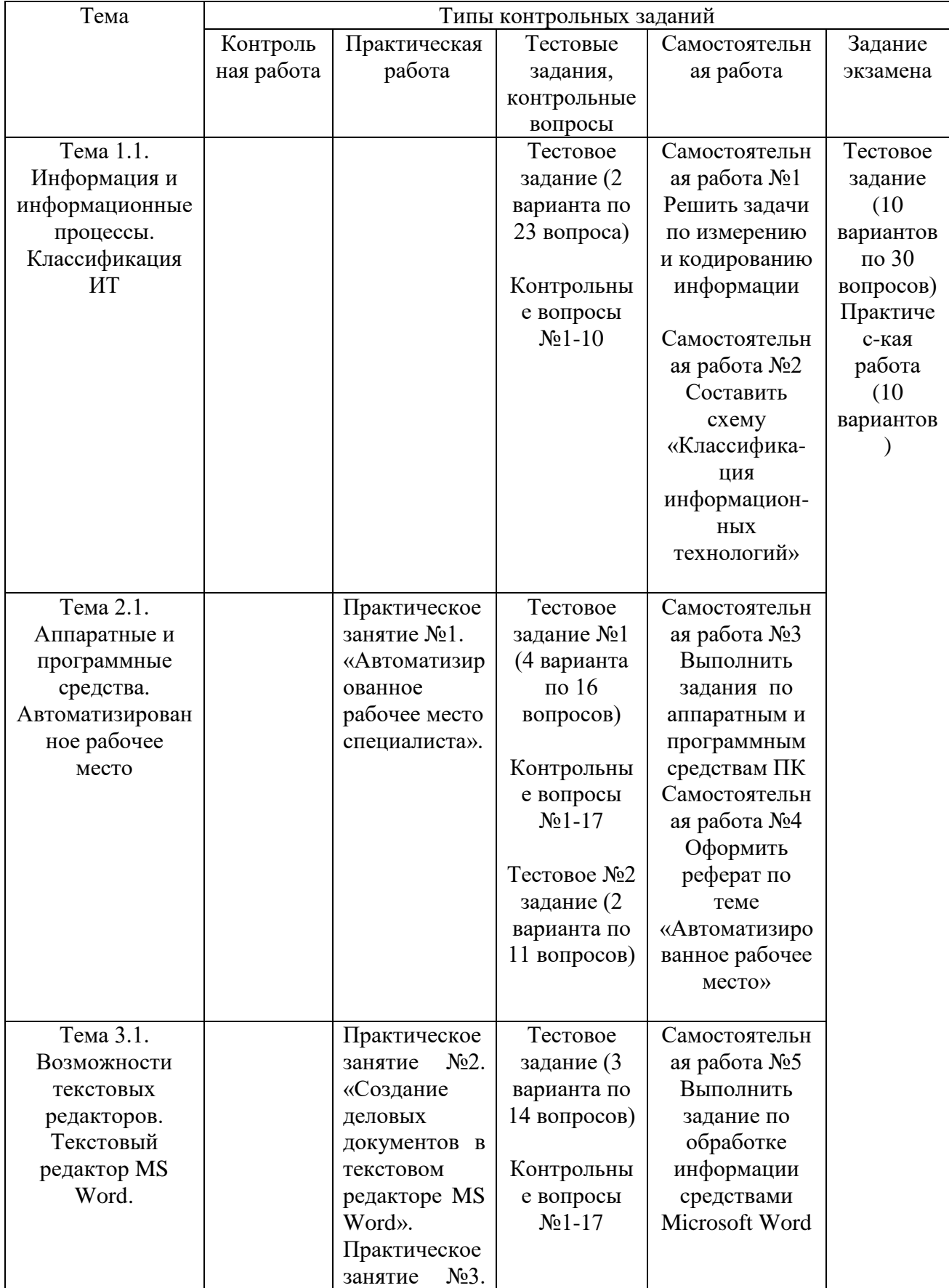

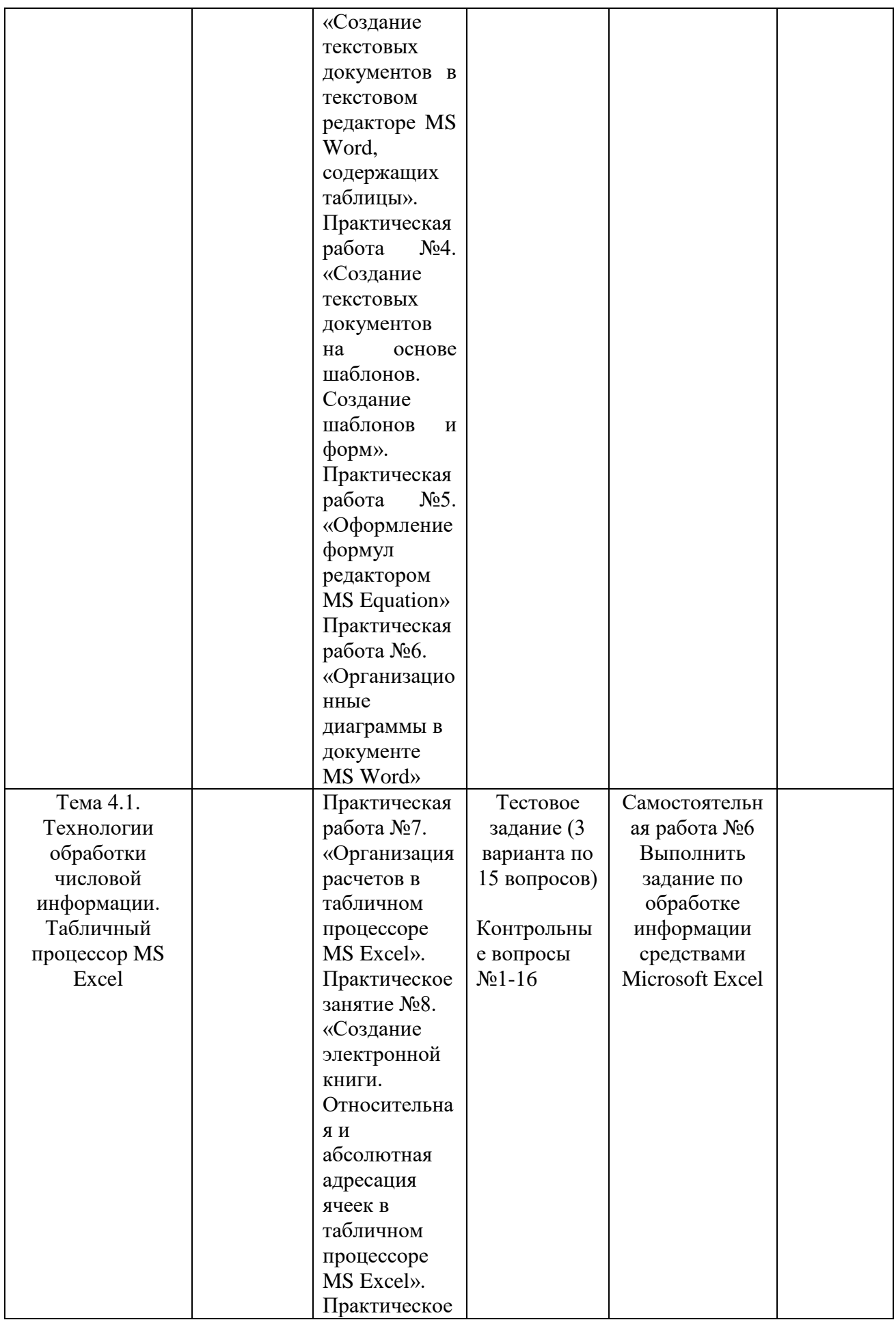

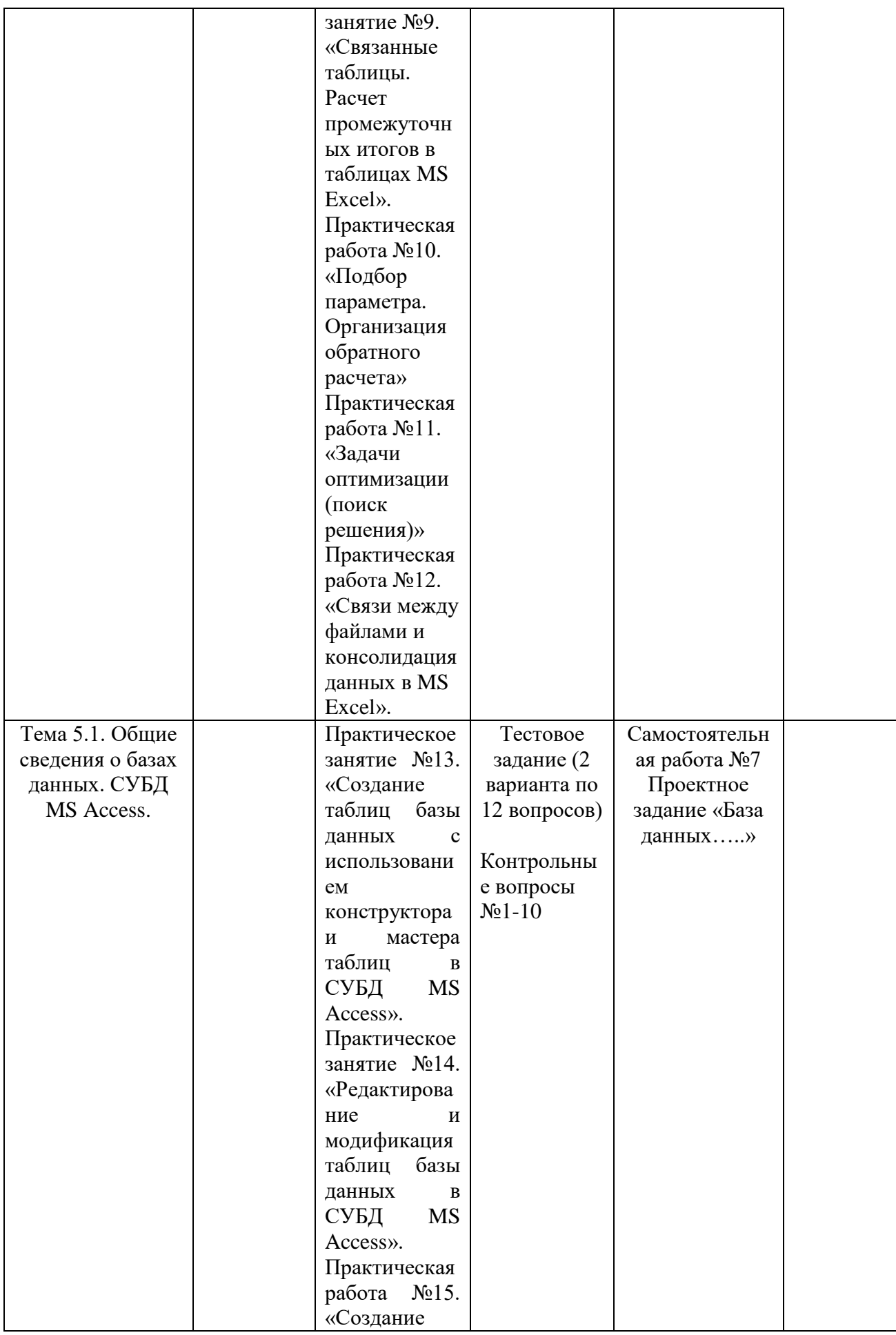

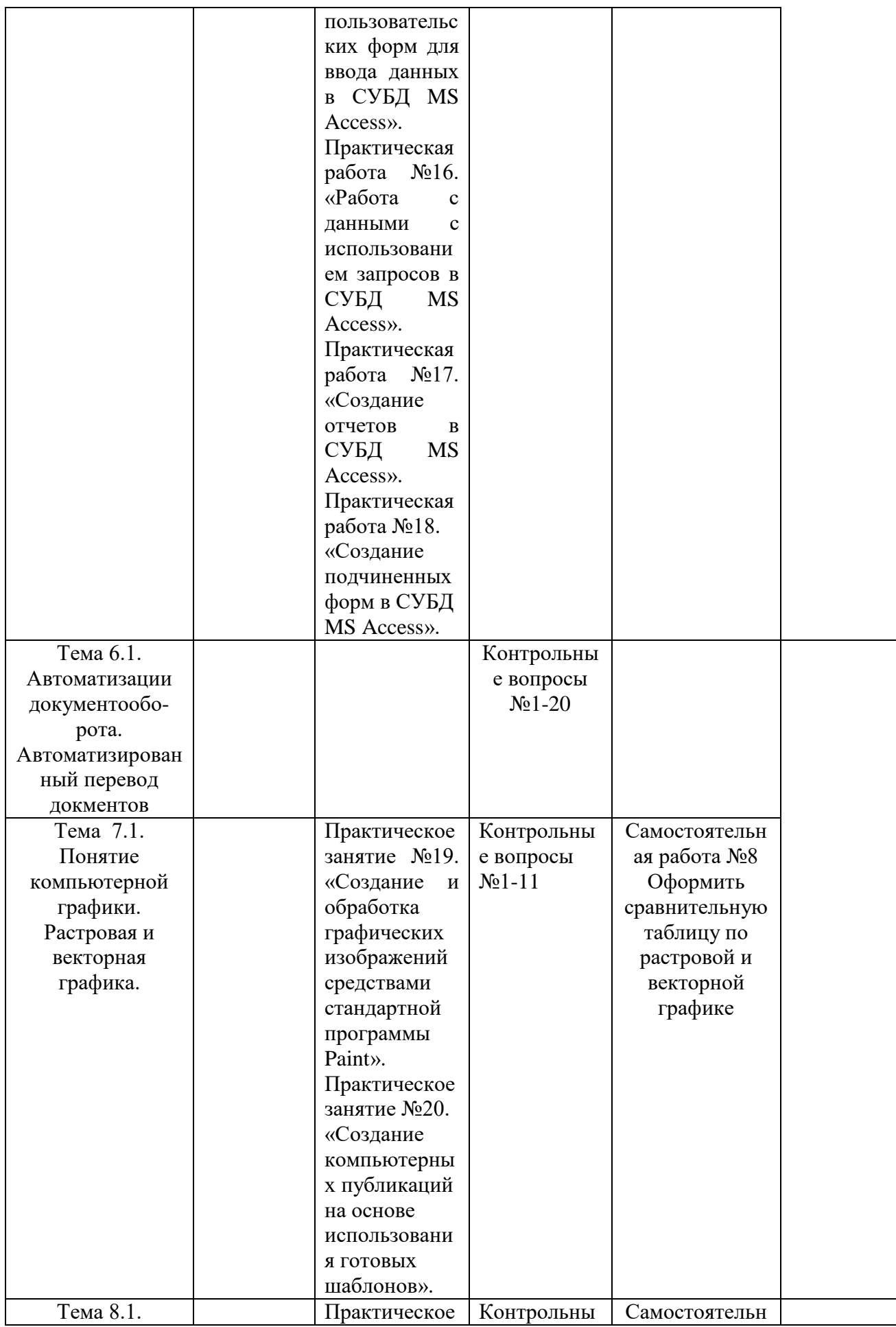

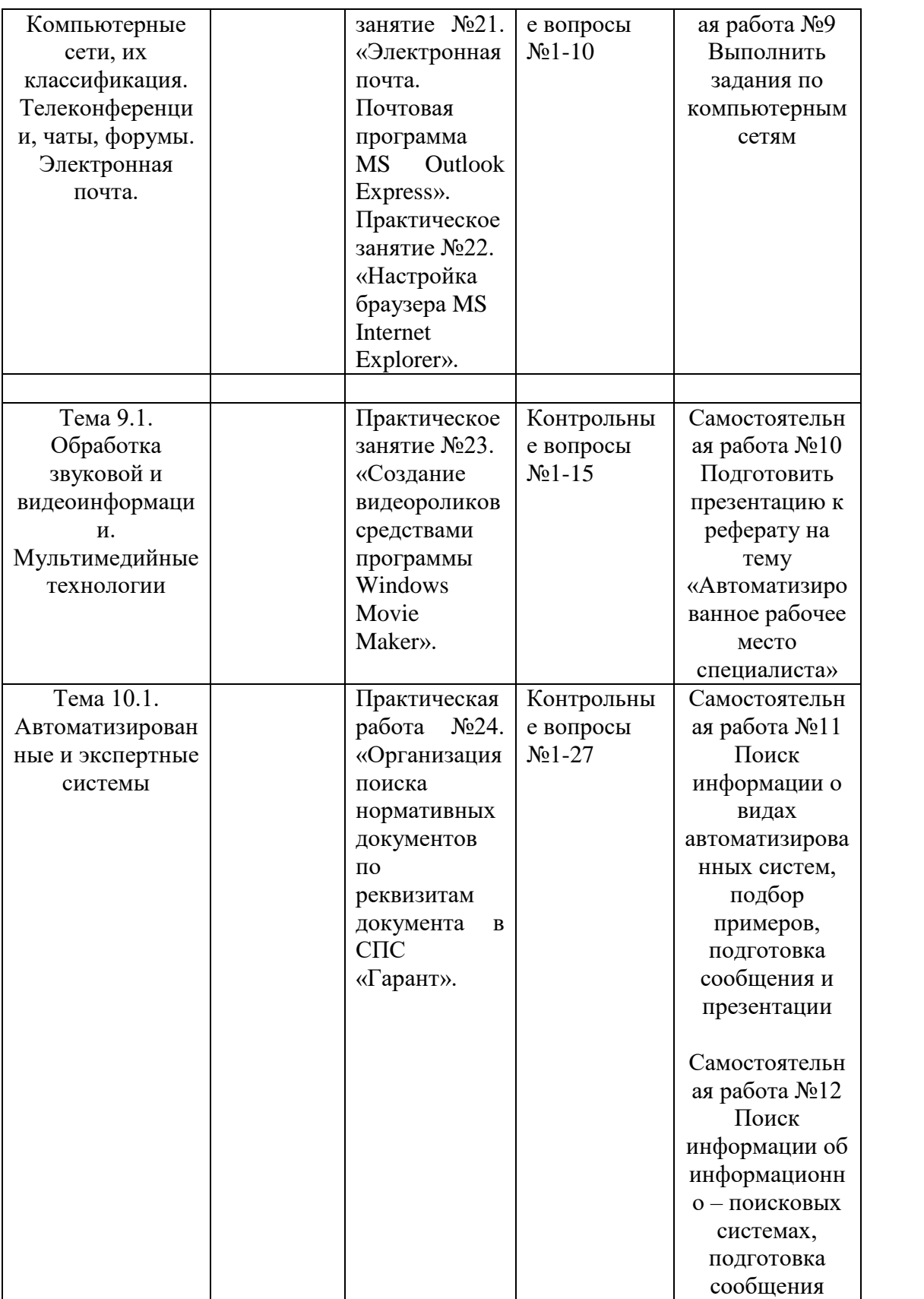

Государственное автономное профессиональное образовательное учреждение Чувашской Республики «Алатырский технологический колледж» Министерства образования и молодежной политики Чувашской Республики

#### Лист экспертизы

#### рабочей программы учебной дисциплины

#### Информационные технологии в профессиональной деятельности

Наименование ППССЗ 21.02.05 Земельно-имущественные отношения Код и наименование учебной дисциплины ЕН.02 Информационные технологии в профессиональной деятельности

Автор Семенова Елена Валентиновна - преподаватель

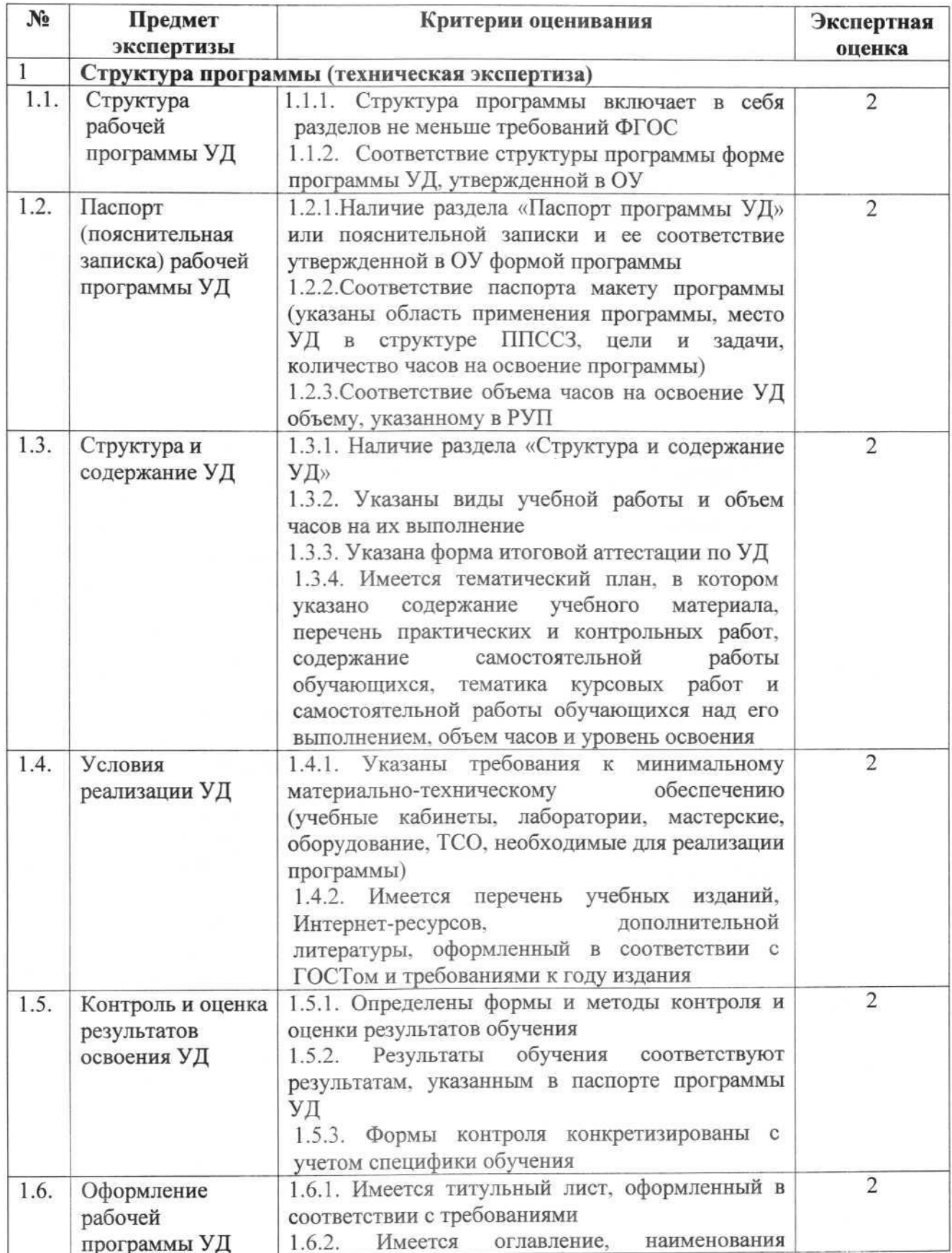

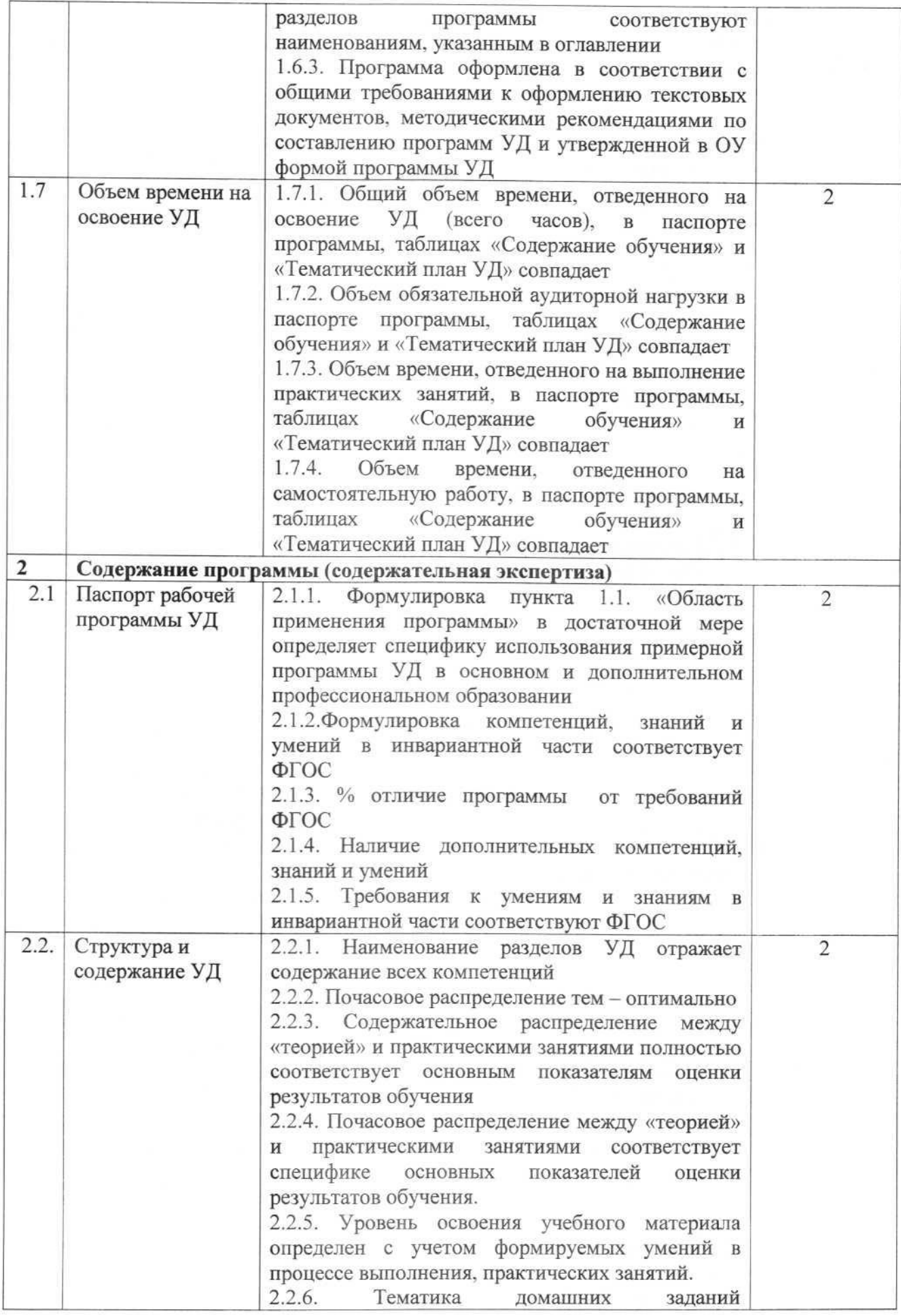

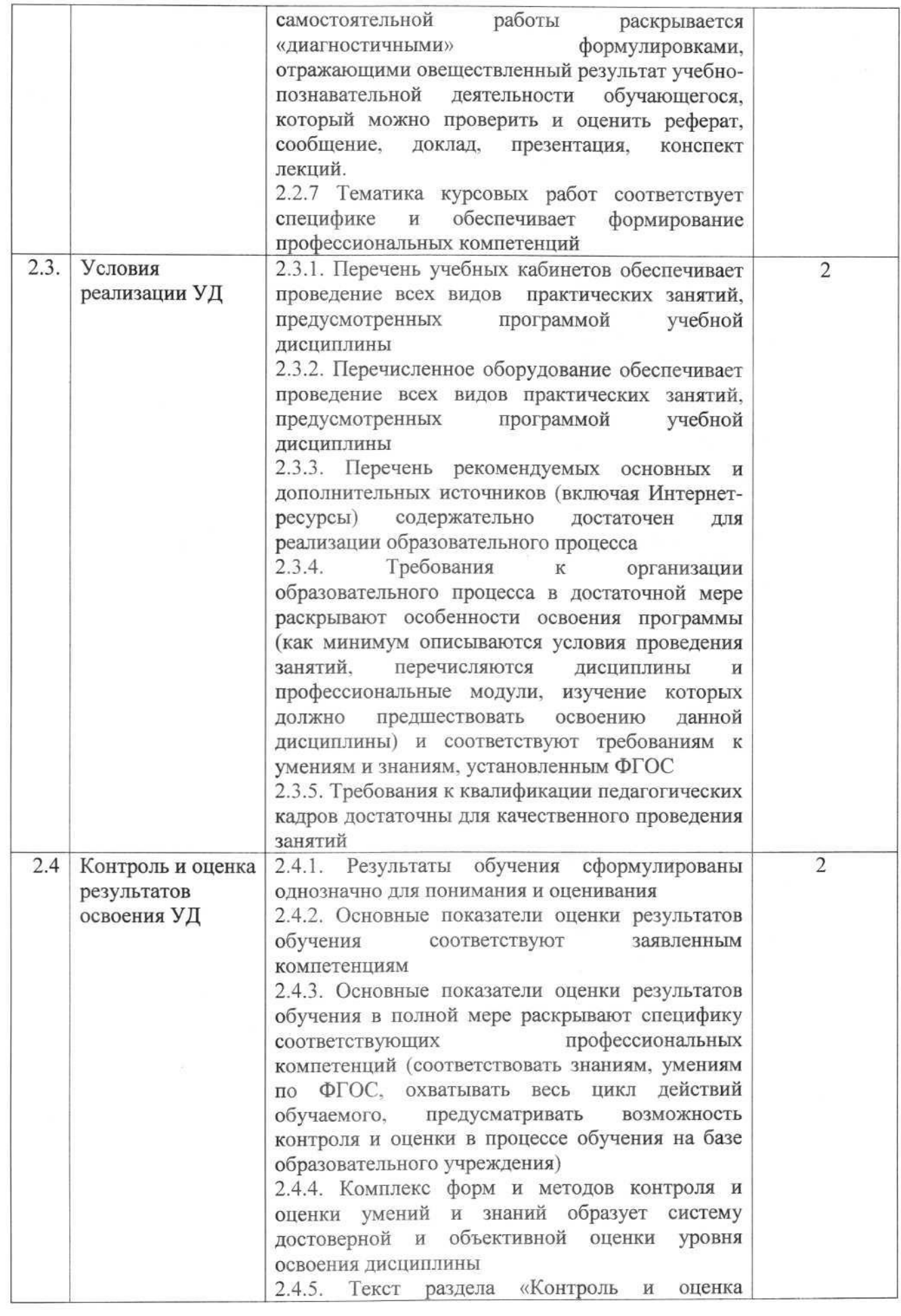

 $\bullet$ 

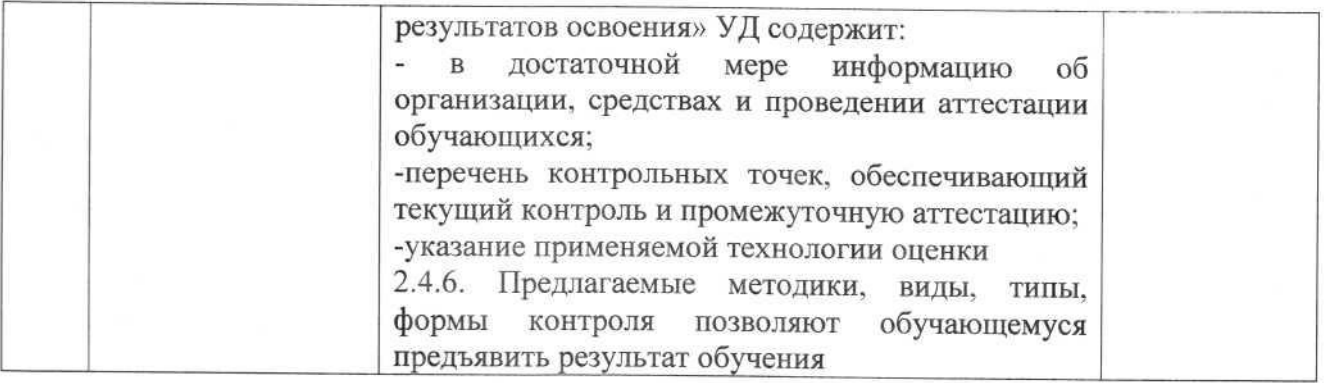

нет

да

#### ИТОГОВОЕ ЗАКЛЮЧЕНИЕ

Рабочая программа полностью соответствует ФГОС, может быть да рекомендована к рассмотрению внешним экспертом и Экспертным советом ОУ

Замечания и рекомендации эксперта по доработке: нет

Эксперт: Алешина О.Г., председатель ПЦК общих гуманитарных и социально-экономических дисциплин Протокол заседания ПЦК № 1 от "29" августа 2022 г.

Председатель ПЦК Аления

#### ЭКСПЕРТНОЕ ЗАКЛЮЧЕНИЕ по результатам внешней экспертизы

Эксперт Еремина Людмила Яковлевна провела экспертизу рабочей программы учебной дисциплины Информационные технологии в профессиональной деятельности по программе подготовки специалистов среднего звена специальности 21.02.05 Земельноимущественные отношения

Цель экспертизы: независимая оценка рабочей программы

Предмет экспертизы:

- рабочая программа учебной дисциплины;

**І. РЕЗУЛЬТАТЫ ЭКСПЕРТИЗЫ:** 

Рабочая программа учебной дисциплины Информационные технологии в профессиональной деятельности разработана в соответствии с рекомендованным макетом.

Структура программы соответствует требованиям макета.

1. Цели освоения дисциплины: указаны

2. Место дисциплины в структуре ППССЗ: содержательно-логические связи определены

3. Компетенции обучающегося, формируемые в результате освоения дисциплины: указаны; соответствуют ФГОС

4. Требования к практическому опыту, умениям и знаниям с учетом требований работодателей: присутствуют

современным требованиям к профессиональной 5. Соответствие программы деятельности специалистов: соответствует

6. Структура и содержание дисциплины

Общая трудоемкость дисциплины составляет 100 часов.

Распределение трудоемкости (в часах) по видам учебной работы: соответствует үчебному плану.

Содержание дисциплины: наименование разделов, тем дисциплины, виды учебной работы, в т.ч. часы самостоятельной работы, коды компетенций: указаны корректно.

7. Содержание учебного материала соответствует требованиям ФГОС  $\overline{M}$ требованиям работодателей.

8. Условия организации образовательного процесса: описаны в полном объеме

средств труда, производственных технологий, современных 9. Изучение особенностей организации труда (в т.ч. охраны труда) на предприятиях: предусмотрено

10. Основные показатели оценки результатов обучения: представлены в полном объеме; соответствуют компетенциям

11. Учебно-методическое и информационное обеспечение дисциплины:

Основные источники: представлены в полном объеме

Дополнительные источники: представлены в полном объеме

Программное обеспечение и Интернет-ресурсы: представлены в полном объеме

Рекомендуемые источники отвечают требованиям по новизне и направлению подготовки: да

12. Материально-техническое обеспечение дисциплины обеспечивает проведение всех видов лабораторных работ и практических занятий, учебной практики, предусмотренных программой: в полном объеме

к уровню квалификации 13. Требования к кадровому обеспечению (в т. ч. преподавателей МДК и руководителей практики) соответствуют требованиям к умениям и знаниям, установленным ФГОС.

# II. ЗАМЕЧАНИЯ И РЕКОМЕНДАЦИИ нет

Рабочая программа дисциплины может быть рекомендована к использованию в учебном процессе

#### **III ОБЩИЕ ВЫВОДЫ**

На основании проведенной экспертизы рабочей программы учебной дисциплины Информационные технологии в профессиональной деятельности можно сделать заключение, что рабочая программа подготовлена в соответствии с ФГОС, ППССЗ и рекомендованным макетом, соответствует требованиям, предъявляемым к квалификации выпускника, что позволяет использовать ее для реализации ППССЗ в 2022 - 2023 учебном году.

Эксперт: (подпись)  $M.\Pi.$ УK, **SFOP MATIKOM** 

Еремина Людмила Яковлевна главный бухгалтер ООО УК «Горжилком»